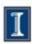

# Small electronic parts management system

**ECE 445** 

Final Presentation

Group #31

Chao Cao, Chengcheng Huang

Prof: P. Scott Carney

TA: Justine Fortier

Friday, April 26th, 2013

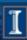

#### Overview

- Introduction & Objectives
- Key Features
- Design, Requirements and Verifications of Each modules
- Future Applications and Improvements
- Acknowledgement
- Questions

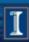

#### Introduction

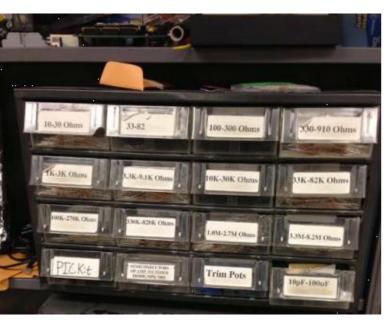

How we come up with this idea

How it works

Drawers in Senior Design Lab

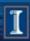

## Objectives

- Opened drawer recognization.
- LCD user interface. <
- Keypad input.
- Wireless data transfer.
- Items counter.
- Online database.

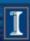

## **Key Features**

Easy operation

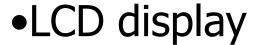

MySQL database inventory

Wireless data transfer

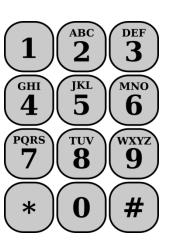

A sample Keypad

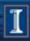

#### Design, Requirements and Verifications

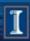

#### Main Block Diagram

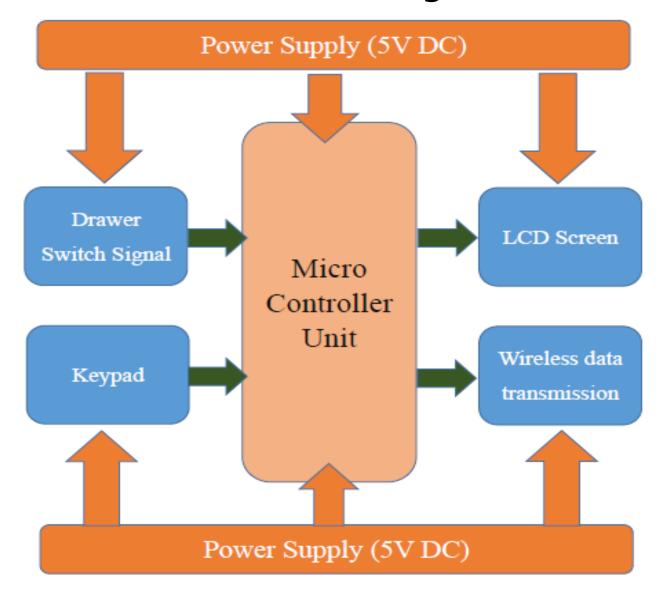

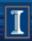

## **Power Supply**

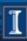

## **Power Supply**

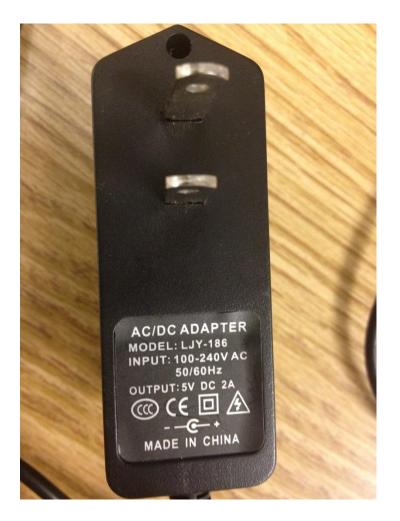

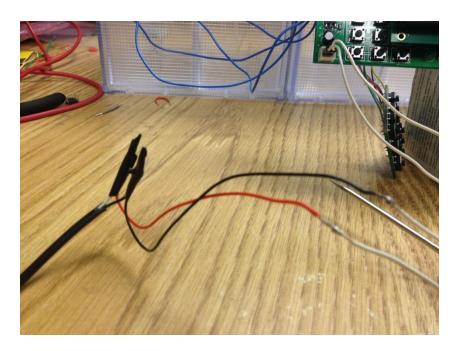

Intersection between PCB and converter

120V AC to 5V DC 2A converter

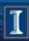

## **Power Supply**

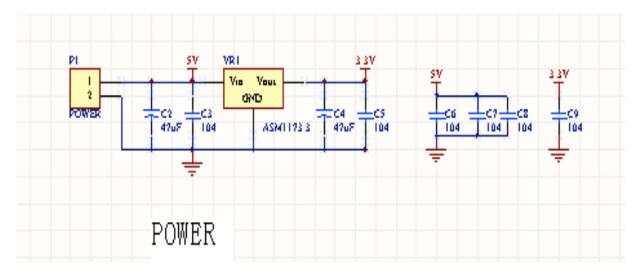

Schematic of 5V to 3.3V regulator

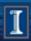

#### **Micro Controller Unit**

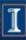

## MCU circuit design

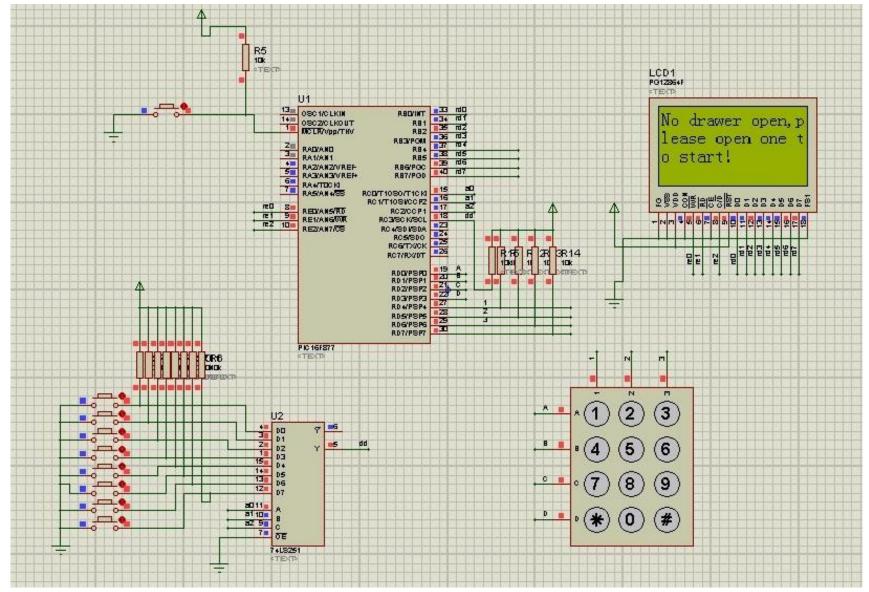

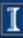

## Layer 1 for PCB

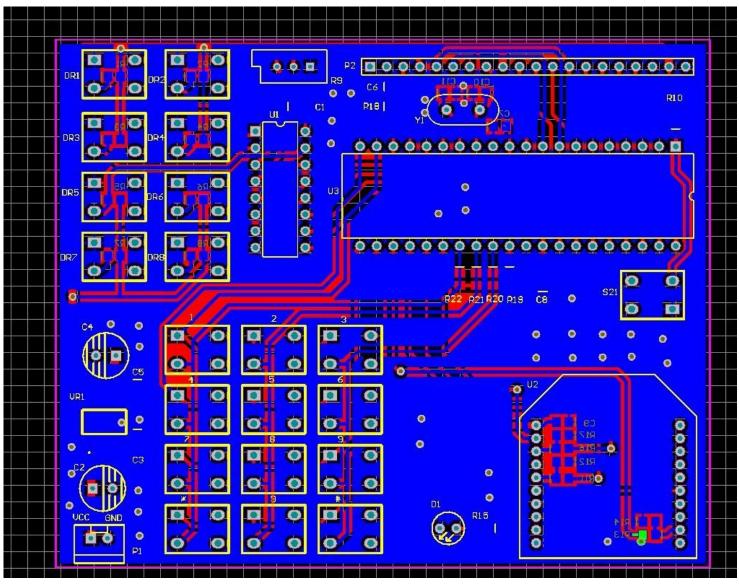

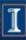

## Layer 2 for PCB

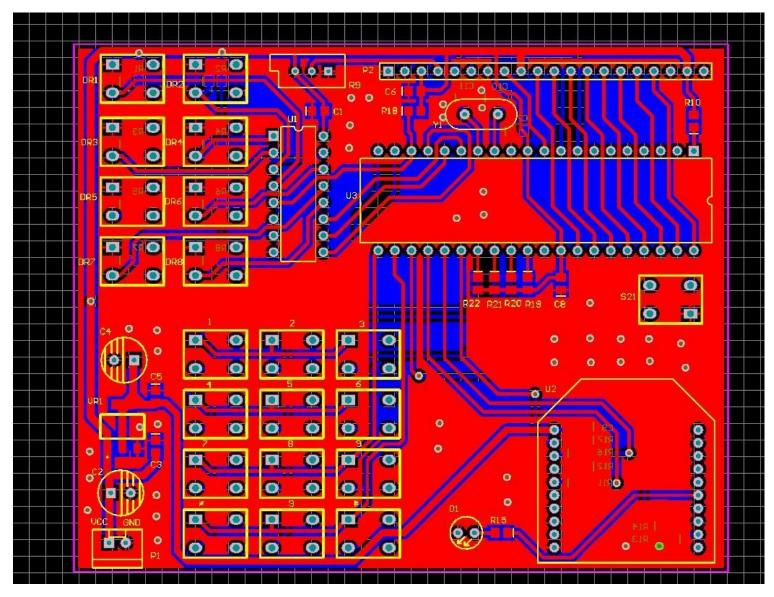

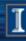

## **PCB**

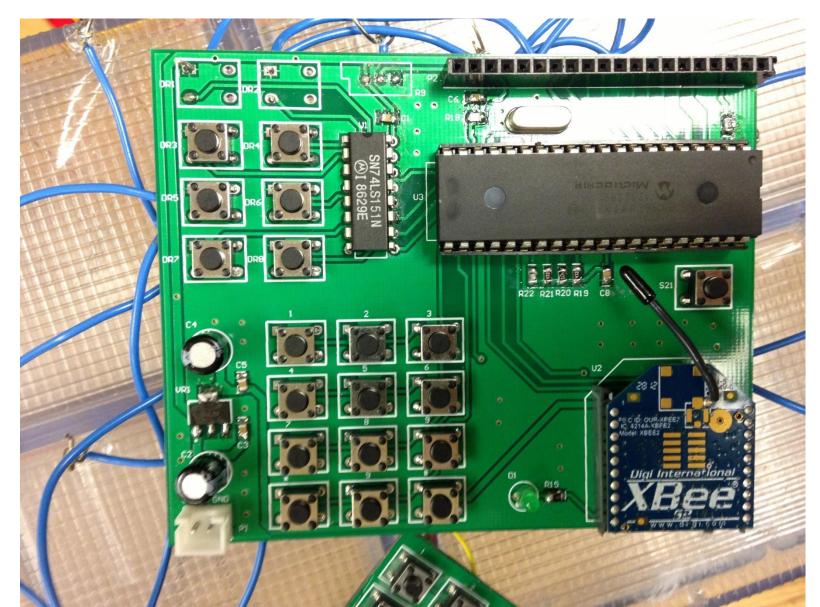

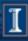

## **PCB** Introduction

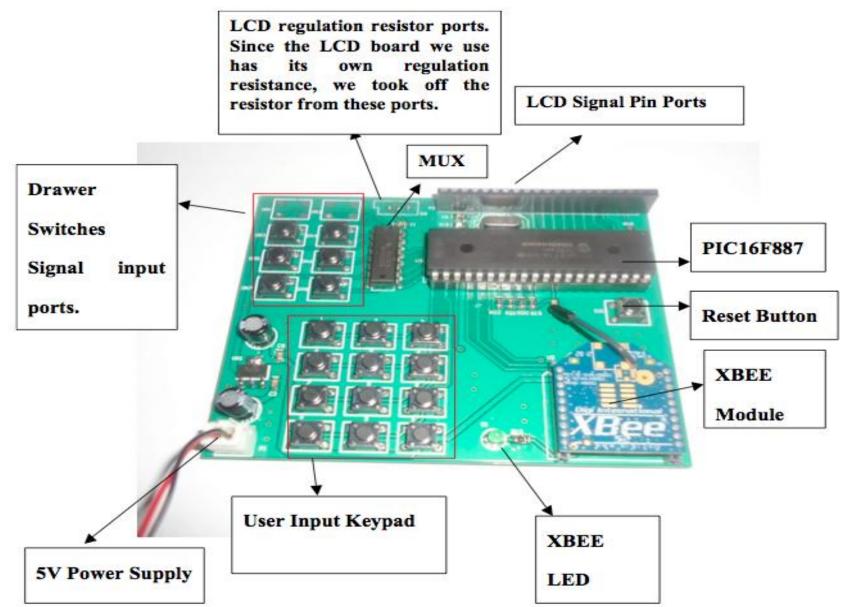

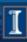

# A little modification for Keypad

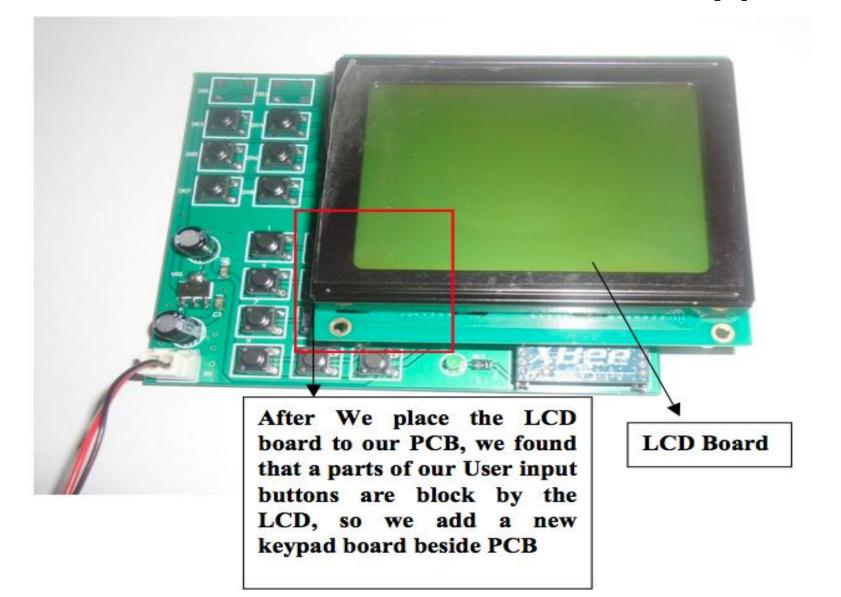

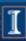

# A little modification for Keypad

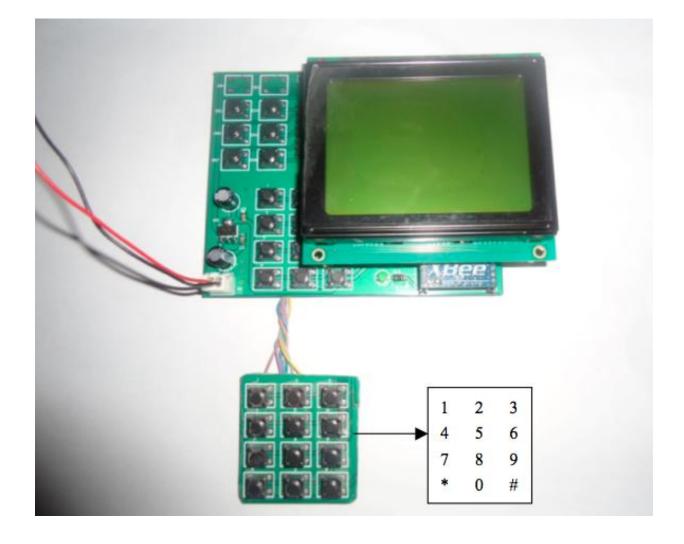

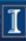

# Schematic for switch and MUX

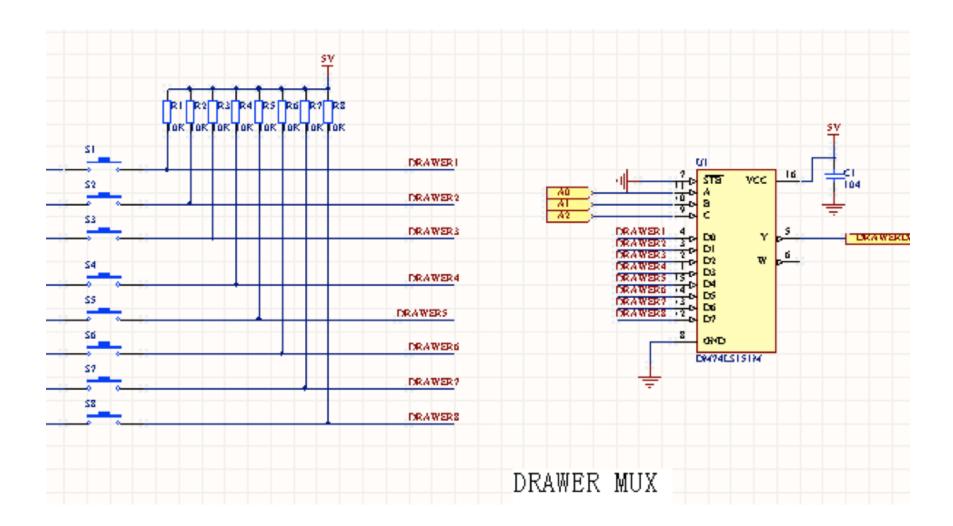

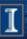

## Connecting drawer signal to PCB

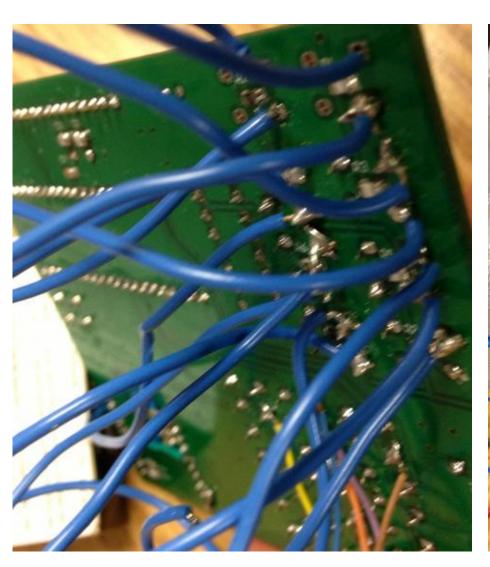

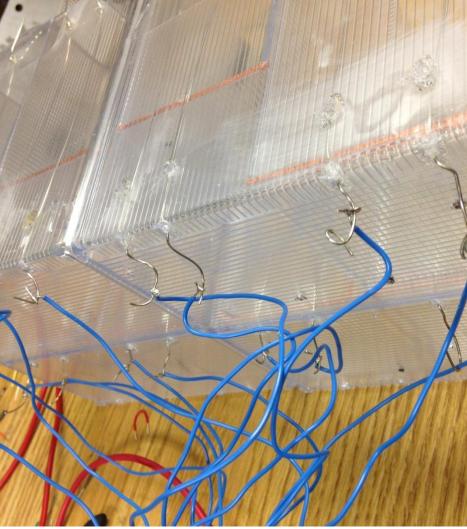

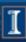

### Drawer switches

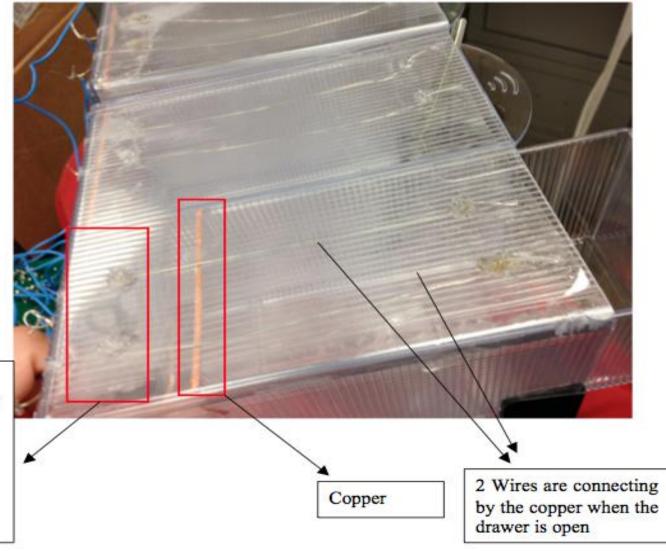

We place tape here to disconnect the copper and wires when we close the drawer

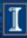

# Schematic for PIC

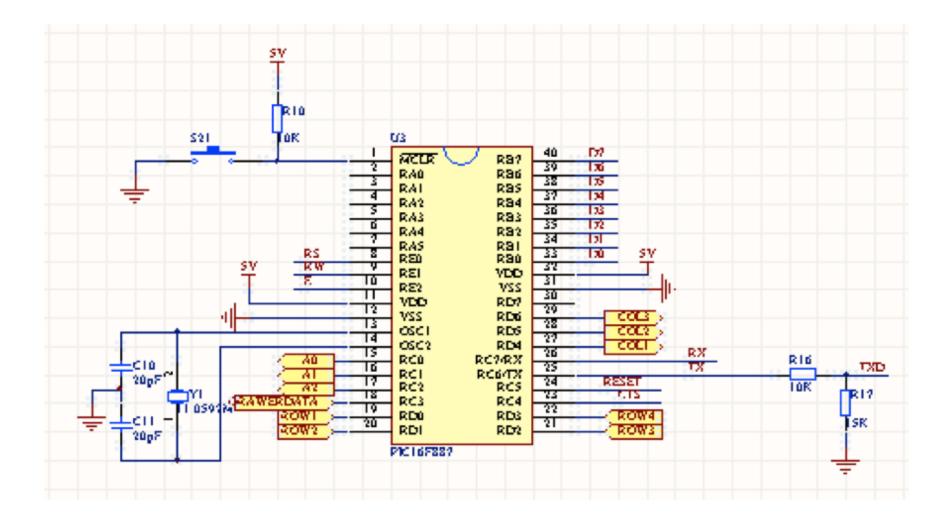

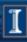

## Flowchart for PIC working process

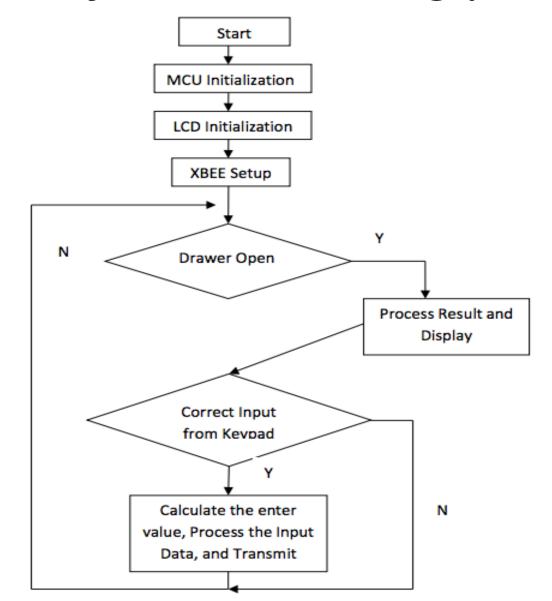

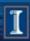

## Schematic for LCD

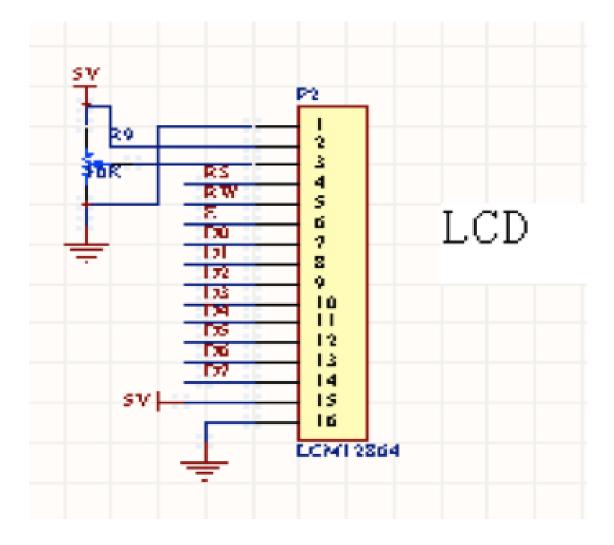

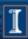

## Display for LCD

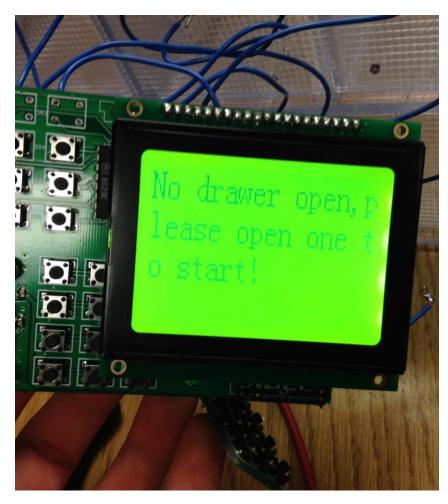

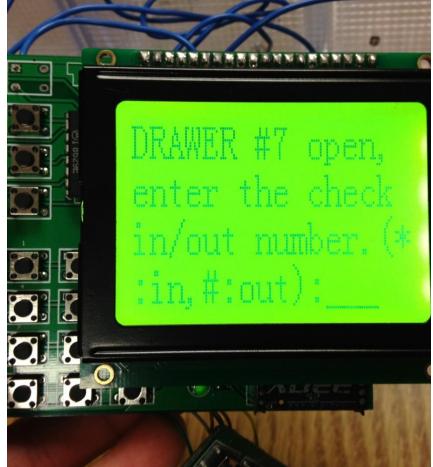

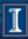

# Display for LCD

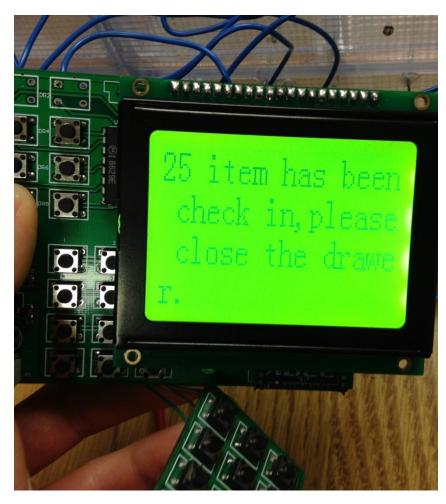

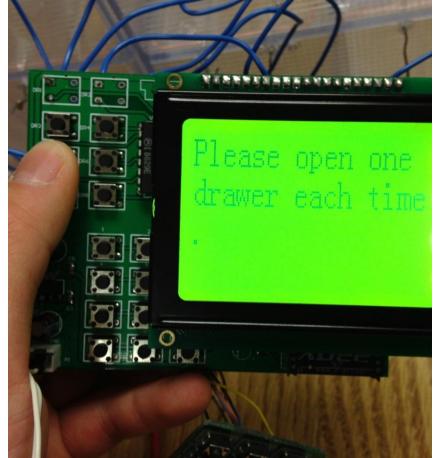

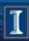

#### **Wireless Data Transmission**

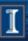

#### Wireless Data Transmission

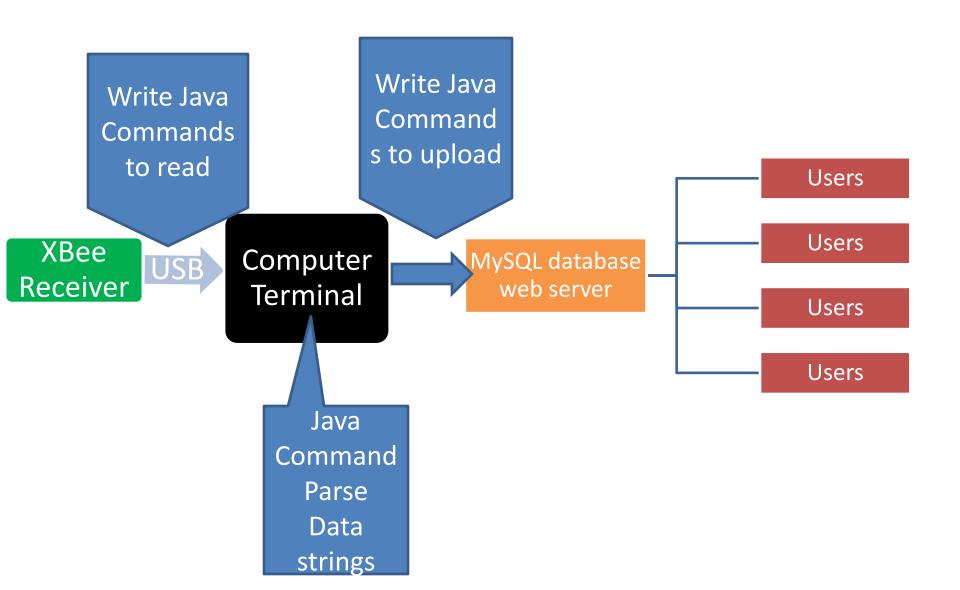

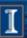

#### Wireless Data Transmission

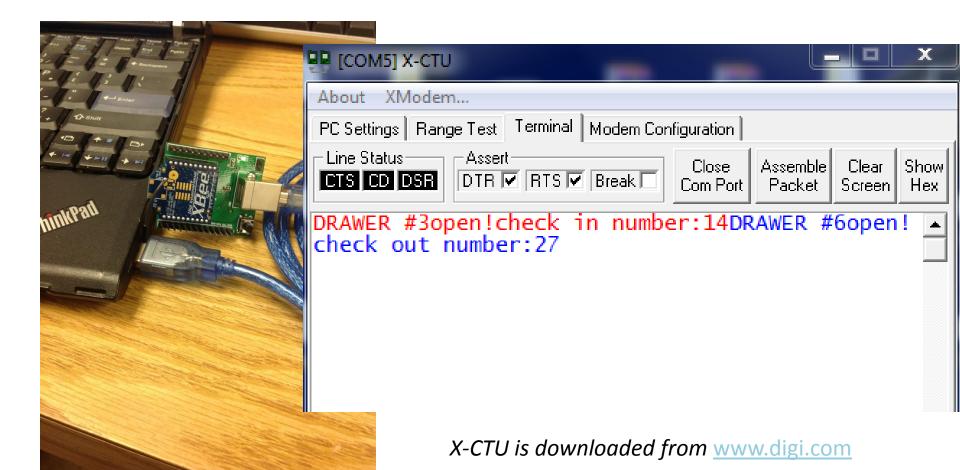

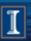

## Sample Code

InputStream in = serialPort.getInputStream();

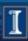

## Sample Code

```
//Send queries to mySQL
            try{
          Connection conn =
DriverManager.getConnection("jdbc:mysql://ardenview.com:3306/ardencfg SD","
ardencfg real","1q2w3e");
          //Update the amount
          currentAmount += amount;
          //Upload the amount to the database
          sql = "Update drawer set amount= ? where id= ? ";
          PreparedStatement preparedStmt = conn.prepareStatement(sql);
            preparedStmt.setInt (1, currentAmount);
            preparedStmt.setInt (2, drawerNum);
            preparedStmt.executeUpdate();
            conn.close();
```

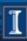

## MySQL Inventory

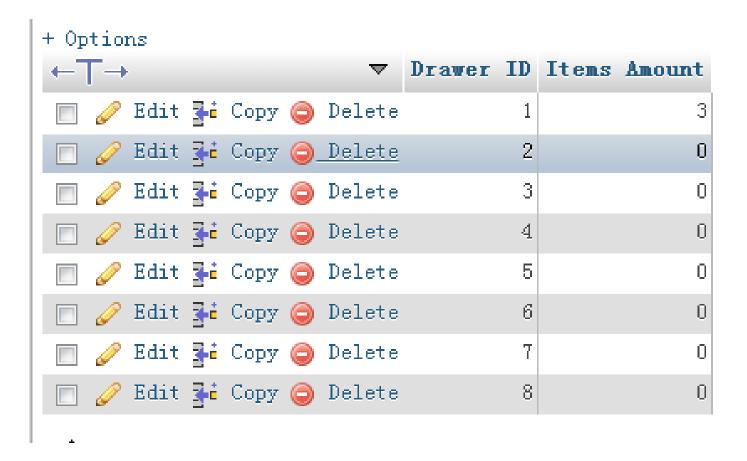

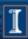

## MySQL Inventory

+ Options Drawer ID Items Amount 🥜 Edit 👫 Copy 🔘 Delete б 🥜 Edit 👫 Copy 🔵 Delete 0 🥜 Edit 👫 Copy 🔘 Delete 0 🥜 Edit 👫 Copy 🔵 Delete 0 🥜 Edit 👫 Copy 🔘 Delete 🥜 Edit 👫 Copy 🔵 Delete 6 0 🥜 Edit 👫 Copy 🔘 Delete 0 🥜 Edit 👫 Copy 🔵 Delete 0

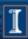

## **Bugs and Improvements**

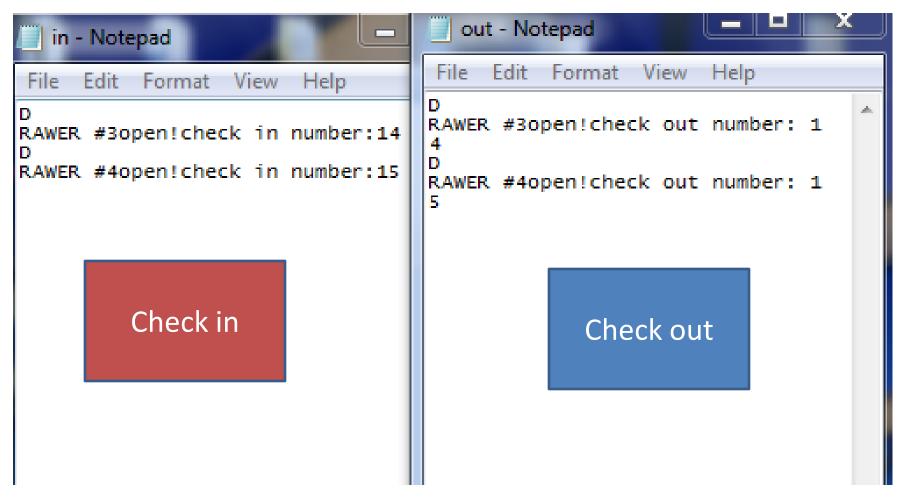

Output after fetching the data by Eclipse(Java)

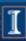

## **Future Applications**

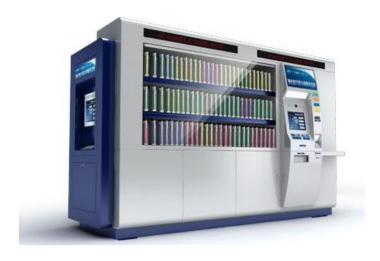

**Self-Serviced Library** 

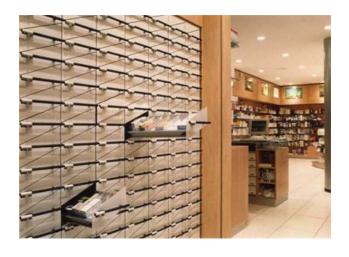

Pharmacy Store

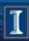

## Acknowledgement

- Professor Carney
- Justine Fortier
- ECE 445 staff
- Friends from ECE Parts Shop and Machine Shop

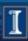

## Thank you!!!

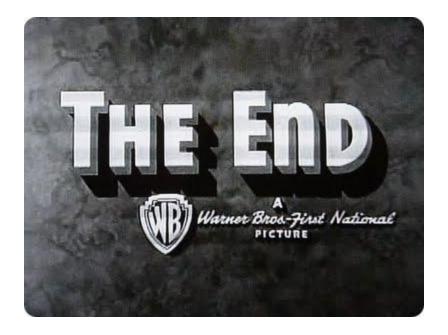

Questions?